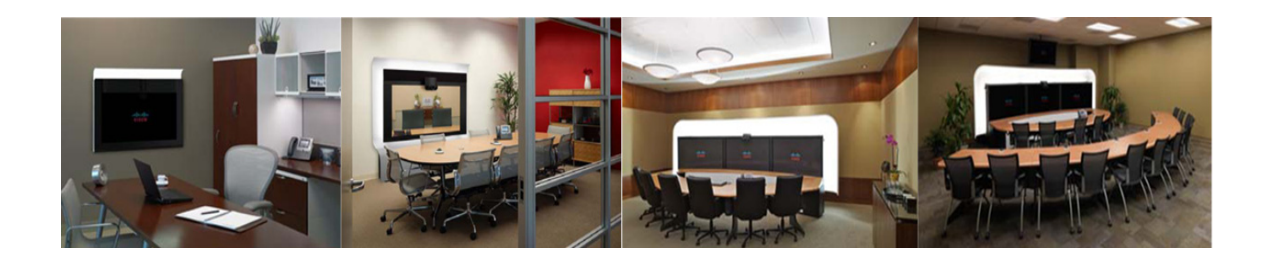

# **Preface**

#### **Revised: April, 2011, OL-21352-01**

This preface describes the purpose, audience, organization, and conventions of the Cisco TelePresence WebEx OneTouch 1.0 Configuration Guide for Cisco TelePresence Manager and provides information about new features and how to obtain related documentation.

This preface describes the following topics:

- **•** [General Description, page i](#page-0-0)
- **•** [Audience and Scope, page i](#page-0-1)
- **•** [Cisco WebEx Features and Important Notes, page ii](#page-1-0)
- **•** [Prerequisites, page iv](#page-3-0)
- **•** [Document Organization, page v](#page-4-0)
- **•** [Related Documents, page vi](#page-5-0)
- **•** [Obtaining Documentation and Submitting a Service Request, page viii](#page-7-0)

### <span id="page-0-0"></span>**General Description**

This document describes how to configure Cisco TelePresence applications for Cisco WebEx-to-Cisco Telepresence interoperability. The Cisco TelePresence WebEx OneTouch 1.0 Configuration Guide for Cisco TelePresence Manager describes how to manage and monitor scheduled meeting interoperability between Cisco TelePresence System (CTS), Cisco TelePresence MultiPoint Switch (CTMS) multipoint meetings, CTS-Manager, Cisco Unified Communications Manager (Cisco Unified CM), and the Cisco WebEx meeting server.

### <span id="page-0-1"></span>**Audience and Scope**

The *Cisco TelePresence WebEx OneTouch 1.0 Configuration Guide for Cisco TelePresence Manager* is directed to administrators who will be configuring the CTMS, CTS-Manager, and the Cisco Unified CM to use Cisco WebEx features in Cisco TelePresence meetings.

# <span id="page-1-0"></span>**Cisco WebEx Features and Important Notes**

This section contains the following feature information:

- **•** [Supported Features, page ii](#page-1-2)
- **•** [Feature Limitations, page iii](#page-2-0)
- **•** [Field Notes, page v](#page-4-1)

### <span id="page-1-2"></span>**Supported Features**

[Table 1](#page-1-1) lists Cisco WebEx features.

#### <span id="page-1-1"></span>*Table 1 Cisco WebEx with the Cisco TelePresence System Features*

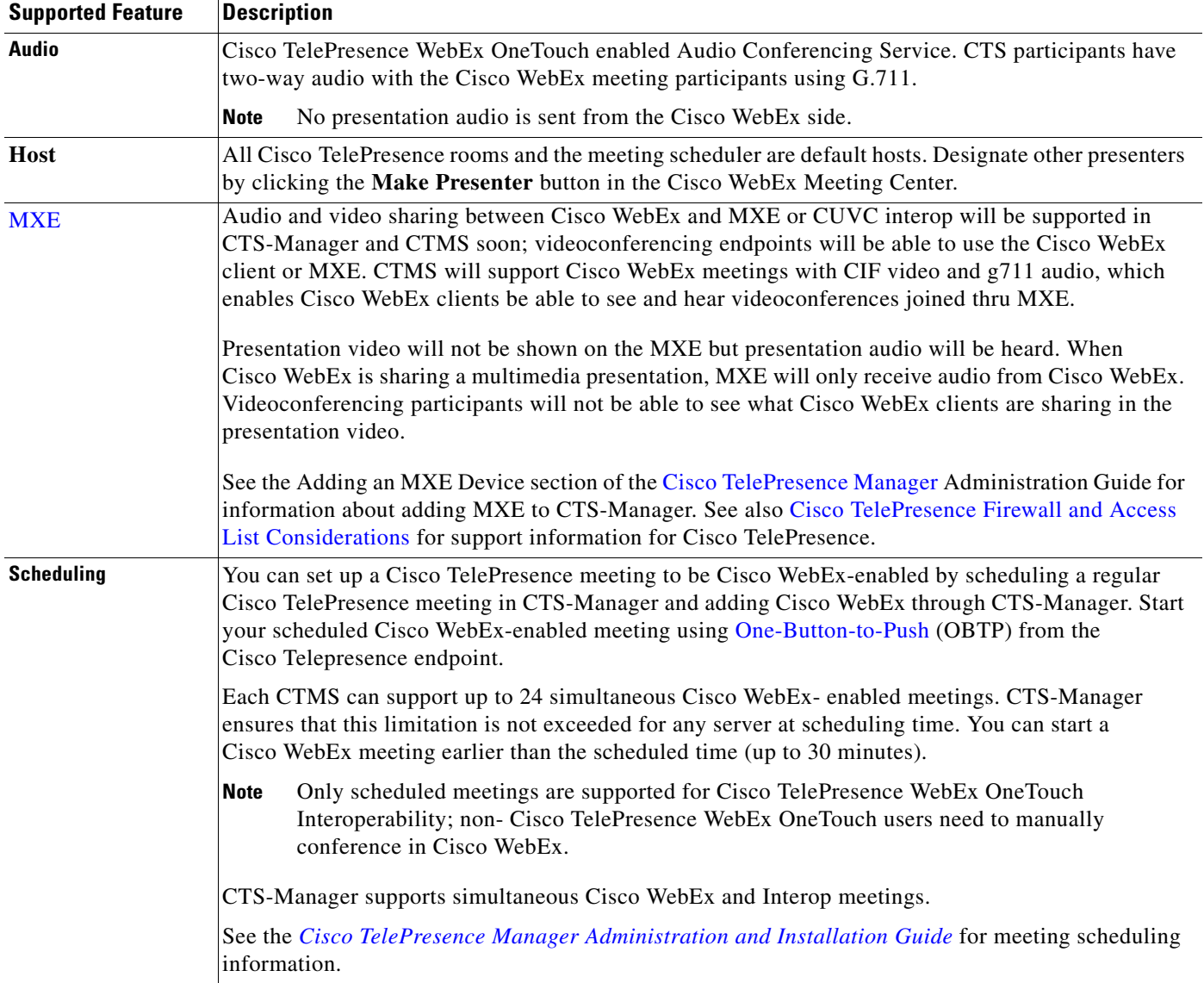

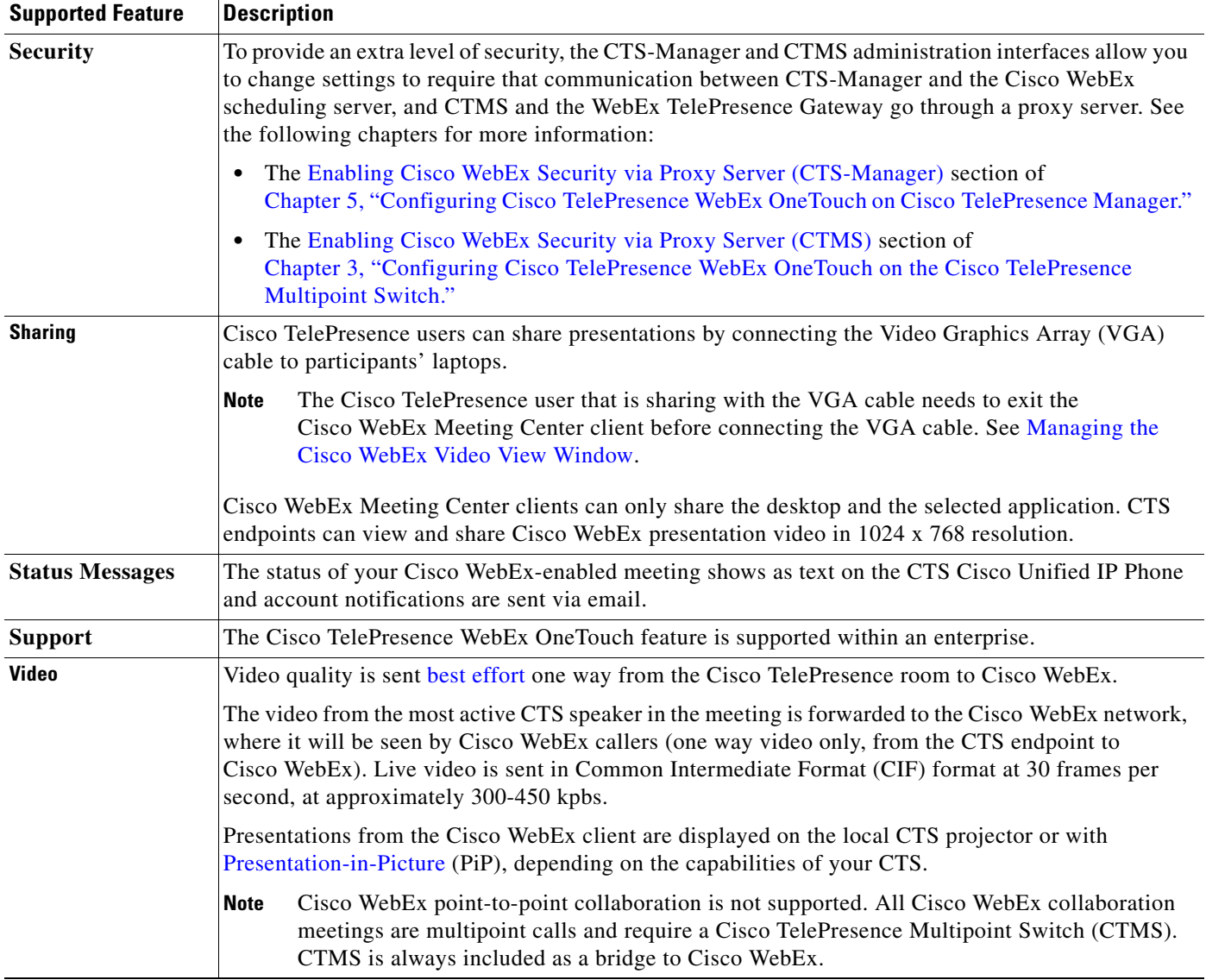

#### *Table 1 Cisco WebEx with the Cisco TelePresence System Features*

### <span id="page-2-0"></span>**Feature Limitations**

[Table 2](#page-2-1) lists Cisco WebEx feature limitations.

#### <span id="page-2-1"></span>*Table 2 Cisco WebEx with the Cisco TelePresence System Features*

#### **Feature Limitation**

- **•** Cisco WebEx does not support streaming or broadcast capability.
- **•** Cisco WebEx meetings do not support recording. (The Cisco WebEx client recording option is turned off).
- Only Cisco Webex Meeting Center clients for Windows and Mac are supported with CTS Release 1.7.0. There is no support at this time for Apple iPhone, Apple iPad, or other mobile clients.

#### *Table 2 Cisco WebEx with the Cisco TelePresence System Features*

#### **Feature Limitation**

- **•** There is no support at this time for point-to-point ad hoc meetings, third-party MCUs, or Cisco WebEx non-Meeting Center clients.
- **•** Support only for single enterprise customers, there is no support at this time for inter-company use.

# <span id="page-3-0"></span>**Prerequisites**

[Table 3](#page-3-1) lists Cisco TelePresence WebEx OneTouch feature prerequisites.

<span id="page-3-1"></span>*Table 3 Cisco WebEx with the Cisco TelePresence System Prerequisites*

| <b>Requirement</b>                                                                                                    | <b>Description</b>                                                                                                    |
|----------------------------------------------------------------------------------------------------|----------------------------------------------------------------------------------------------------|
| <b>CTS Software Release</b>                                                                                                    | The CTS endpoints, the CTMS, and CTS-Manager must be configured and running<br>Software Release 1.7.0 or a later release.                                                                                                    |
|                                                                                                    | Any CTS endpoint on the system that has not been upgraded to Release 1.7.0<br><b>Note</b><br>will show an error in the CTS and CTS-Manager administration interfaces.                                                                                                    |
| Cisco Unified CM Firmware and<br><b>MIDlets.</b>                                                                                                    | The Cisco TelePresence WebEx OneTouch feature requires MIDlets.                                                                                                    |
|                                                                                                    | All Cisco WebEx connections that are dialed into the meeting must be using<br><b>Note</b><br>MIDlets with Cisco Unified CM version 7.x or a later release.                                                                                                    |
| Configuring CTMS and<br>Cisco Unified CM-the Called<br>Party Transform Mask number is<br>the base number that all meeting<br>participants will call for scheduled<br>meetings. | The CTMS Dial In Number must exactly match the number that is configured in the<br>Cisco Unified Communications Manager Called Party Transform Mask field. See the<br>following chapters for more information:                                                                                                    |
|                                                                                                    | Chapter 3, "Configuring Cisco TelePresence WebEx OneTouch on the<br>$\bullet$<br>Cisco TelePresence Multipoint Switch."                                                                                                    |
|                                                                                                    | Chapter 4, "Configuring Cisco TelePresence WebEx OneTouch on Cisco Unified<br>٠<br><b>Communications Manager."</b>                                                                                                    |
|                                                                                                    | The Cisco WebEx number for CTMS is not the same as the CTMS base number,<br>Tip<br>the main access number of the CTMS, or the Cisco WebEx audio dial-in number<br>that external users use to dial into the Cisco WebEx meeting. It is an entirely<br>separate number, used only for the Cisco WebEx-to-CTMS audio connection. |
| Provisioning-Cisco TelePresence<br>with Cisco WebEx.                                                                                                    | The Cisco WebEx Meeting Center site must be running WBS 27 (FR20) or higher<br>1.<br>with the latest service pack.                                                                                                    |
|                                                                                                    | The Cisco WebEx site must be configured with the Cisco TelePresence System<br>2.<br>(CTS). See Chapter 6, "Integrating Cisco TelePresence with Your Cisco WebEx<br>Site Administration Account" for more information.                                                                                                    |
|                                                                                                    | WebEx Audio is required. Enter your WebEx audio number in the <b>Pattern</b><br>З.<br>Definition field during initial setup in Cisco Unified CM. See Defining a Route<br>Pattern for Cisco WebEx.                                                                                                    |
|                                                                                                    | The WebEx OneTouch feature only supports WebEx Audio. WebEx integration<br><b>Note</b><br>with Meetingplace 8.5 is not supported.                                                                                                    |
|                                                                                                    | 4. CTMS callback must be enabled. See Configuring Cisco WebEx Details in CTMS.                                                                                                    |

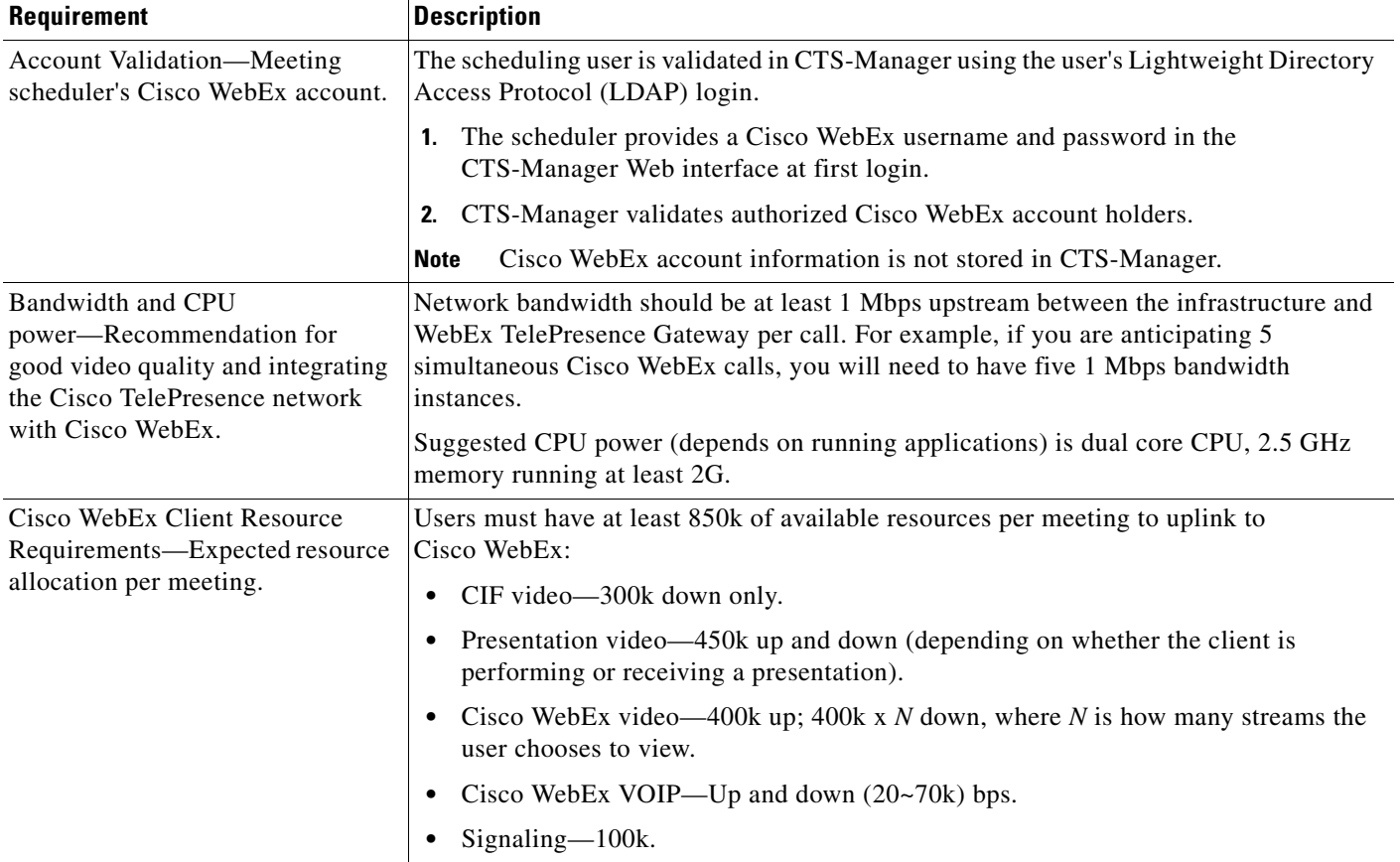

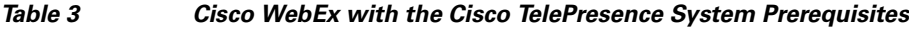

### <span id="page-4-1"></span>**Field Notes**

For field deployment of the Cisco TelePresence OneTouch feature, some configurations might use non-Cisco VoIP gateways (GW) to connect to the PSTN. These devices use different defaults for digit timing during Cisco WebEx digit detection during the handshake sequence.

So that the non-Cisco GWs or PBXs can be similarly configured to Cisco IOS GWs, Cisco supports the following default values for Cisco T1 interfaces:

- **•** 100 ms for digit duration
- 100 ms for interdigit timing

# <span id="page-4-0"></span>**Document Organization**

Information about using the Cisco TelePresence System Release 1.6 Administration application is provided in the following chapters:

- **•** Chapter 1, "Information About the Cisco TelePresence WebEx OneTouch Feature"
- **•** Chapter 2, "Cisco TelePresence WebEx OneTouch First-Time Configuration Checklist"
- **•** Chapter 3, "Configuring Cisco TelePresence WebEx OneTouch on the Cisco TelePresence Multipoint Switch"
- **•** Chapter 4, "Configuring Cisco TelePresence WebEx OneTouch on Cisco Unified Communications Manager"
- **•** Chapter 5, "Configuring Cisco TelePresence WebEx OneTouch on Cisco TelePresence Manager"
- Chapter 6, "Integrating Cisco TelePresence with Your Cisco WebEx Site Administration Account"
- **•** Chapter 7, "Verifying, Testing, and Troubleshooting Cisco TelePresence WebEx OneTouch on the Cisco TelePresence System"
- **•** Glossary
- **•** Index

## <span id="page-5-0"></span>**Related Documents**

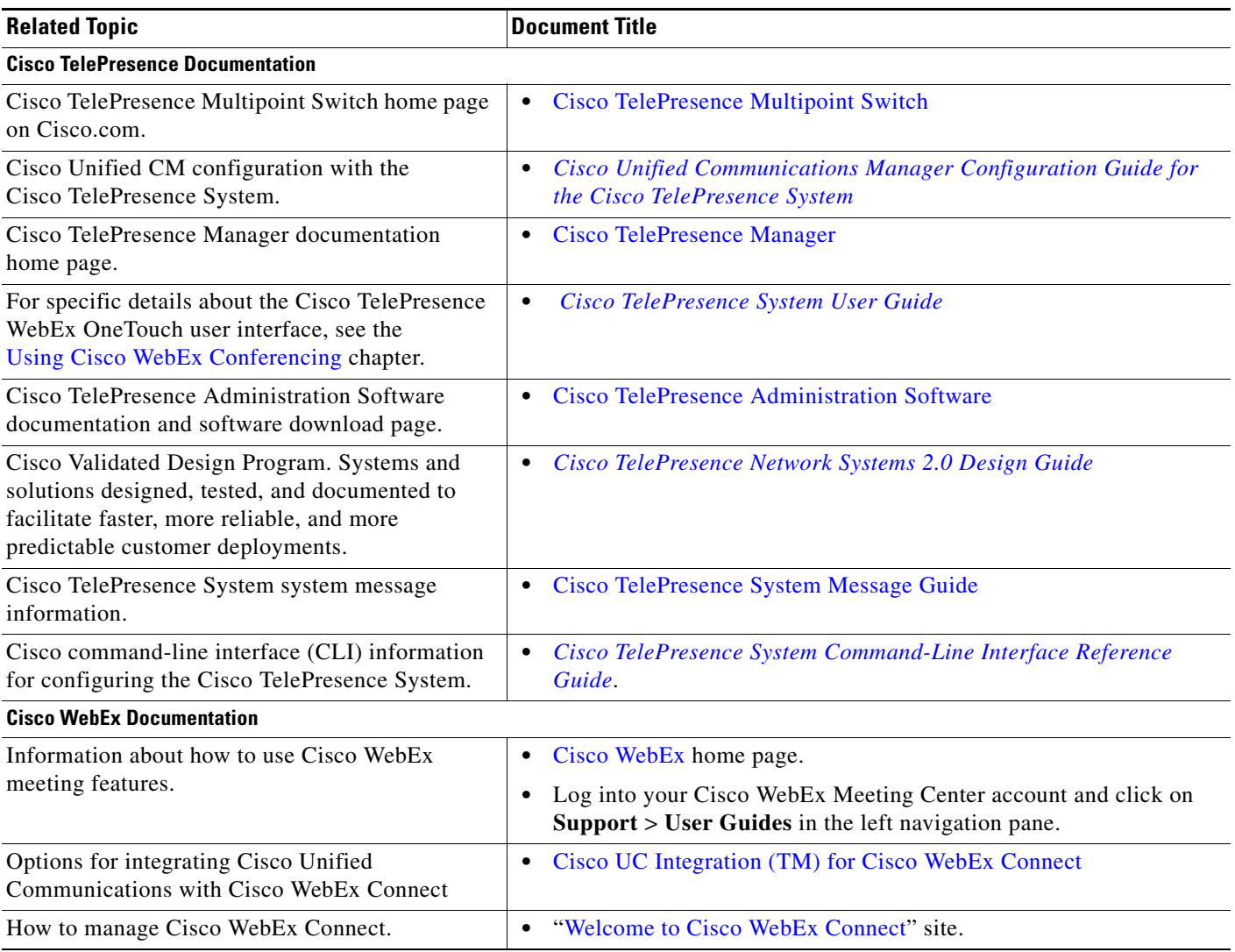

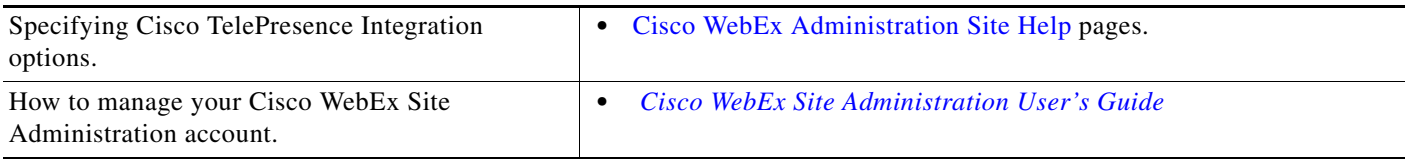

## <span id="page-7-0"></span>**Obtaining Documentation and Submitting a Service Request**

For information on obtaining documentation, submitting a service request, and gathering additional information, see the monthly *What's New in Cisco Product Documentation*, which also lists all new and revised Cisco technical documentation, at the following URL:

<http://www.cisco.com/en/US/docs/general/whatsnew/whatsnew.html>

Subscribe to the *What's New in Cisco Product Documentation* as a Really Simple Syndication (RSS) feed and set content to be delivered directly to your desktop using a reader application. The RSS feeds are a free service and Cisco currently supports RSS version 2.0.